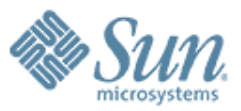

### **Introduction to JSON (JavaScript Object Notation)**

**Sang Shin Java Technology Architect Sun Microsystems, Inc. sang.shin@sun.com www.javapassion.com**

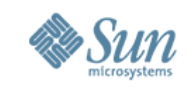

#### **Disclaimer & Acknowledgments**

• Even though Sang Shin is a full-time employee of Sun Microsystems, the contents here are created as his own personal endeavor and thus does not reflect any official stance of Sun Microsystems

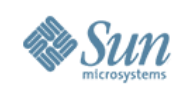

#### **Topics**

- What is JSON?
- JSON Data Structure
	- > JSON Object
	- > JSON text
- JSON and Java Technology
- How to send and receive JSON data at both client and server sides
- Resources

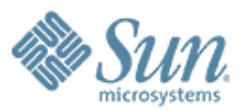

### **What is JSON?**

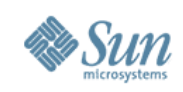

# **What is JSON?**

- Lightweight data-interchange format > Compared to XML
- Simple format
	- > Easy for humans to read and write
	- > Easy for machines to parse and generate
- JSON is a text format
	- > Programming language independent
	- > Uses conventions that are familiar to programmers of the Cfamily of languages, including C, C++, C#, Java, JavaScript, Perl, Python

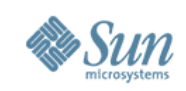

# **Why JSON over XML**

- Lighter and faster than XML as on-the-wire data format
- JSON objects are typed while XML data is typeless
	- > JSON types: string, number, array, boolean,
	- > XML data are all string
- Native data form for JavaScript code
	- > Data is readily accessible as JSON objects in your JavaScript code vs. XML data needed to be parsed and assigned to variables through tedious DOM APIs
	- > Retrieving values is as easy as reading from an object property in your JavaScript code

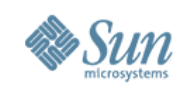

**7**

### **Where is JSON Used?**

- Represent configuration information
- Implement communication protocols

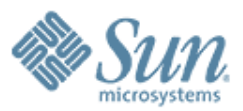

## **JSON Object**

aaaaaaaaaaaaaaaaaa

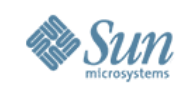

# **JSON Structures**

- A collection of name/value pairs
	- > In various languages, this is realized as an object, record, struct, dictionary, hash table, keyed list, or associative array
- An ordered list of values
	- > In most languages, this is realized as an array, vector, list, or sequence
- These are universal data structures supported by most modern programming languages

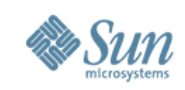

# **JSON Object Notation**

- A JSON object is an unordered set of name/value pairs
- A JSON object begins with { (left brace) and ends with } (right brace)
- Each name is followed by : (colon) and the name/value pairs are separated by , (comma)

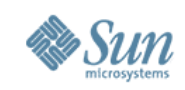

## **JSON and JavaScript**

- JSON is a subset of the object literal notation of **JavaScript** 
	- > JSON can be used in the JavaScript language with no muss or fuss

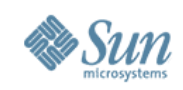

# **Example: JSON Object**

```
var myJSONObject = {"bindings": [
```
};

```
 {"ircEvent": "PRIVMSG", "method": "newURI", "regex": "^http://.*"},
     {"ircEvent": "PRIVMSG", "method": "deleteURI", "regex": "^delete.*"},
     {"ircEvent": "PRIVMSG", "method": "randomURI", "regex": "^random.*"}
 ]
```
• In this example, a JSON JavaScript object is created containing a single member "bindings", which contains an array containing three objects, each containing "ircEvent", "method", and "regex" members

#### • Members can be retrieved using dot or subscript operators

myJSONObject.bindings[0].method // "newURI"

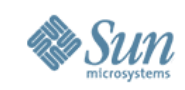

#### **Text to Object Conversion in JavaScript code**

var myObject = eval('(' + myJSONtext + ')');

- To convert a JSON text into an JSON object, use the eval() function
	- > eval() invokes the JavaScript compiler
	- > Since JSON is a proper subset of JavaScript, the compiler will correctly parse the text and produce an object structure

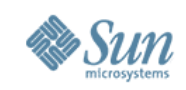

# **Security & JSON Parser**

// Include http://www.json.org/json.js var myObject = myJSONtext.parseJSON();

• eval() can compile and execute any JavaScript program, so there can be security issues (cross-site scripting)

> Use eval() when the source can be trusted

- When security is a concern the source cannot be trusted -, it is better to use a JSON parser
	- > A JSON parser will only recognize JSON text and so is much safer

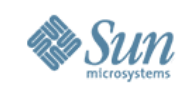

## **Object to Text Conversion**

var myJSONText = myObject.toJSONString();

- You can convert JSON object into JSON text
- JSON does not support cyclic data structure
	- > Do not give cyclical structures to the JSON stringifier

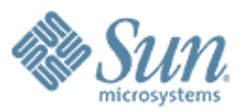

#### **JSON in Java**

19999999999999999999999

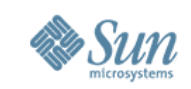

## **JSON Tools for Java Developer**

#### • Parser

> Parse JSON text files and convert these to a Java model

#### • Renderer

> Render a Java representation into text

#### • Serializer

> Serialize plain POJO clusters to a JSON representation

#### • Validator

> Validate the contents of a JSON file using a JSON schema

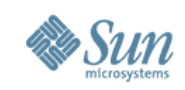

## **JSONObject Java Class**

- A JSONObject is an unordered collection of name/value pairs
- The put methods adds a name/value pair to an object
- The texts produced by the toString methods strictly conform to the JSON syntax rules myString = new JSONObject().put("JSON", "Hello, World!"). toString(); // myString is {"JSON": "Hello, World"}

**18**

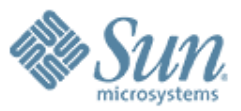

### **How to Send & Receive JSON Data at Both Client and Server Side**

,,,,,,,,,,,,,,,,,,,,,,,,,,,,,,

,,,,,,,,,,,,,,,,,,,,,,,,,,

,,,,,,,,,,,,,,,,,,,,,,,,,,,

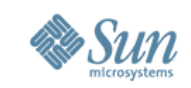

#### **How to Generate/Send JSON Data at the Server Side**

- Create JSONObject Java object
- Add name/value pairs using put method
- Convert it to String type using toString method and send it to the client with content-type as "text/xml" or "text/plain"

myString = new JSONObject().put("JSON", "Hello, World!"). toString(); // myString is {"JSON": "Hello, World"}

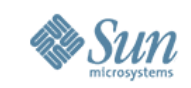

#### **How to Receive JSON Data at the Client Side**

- JSON data is received as a string
- Calling eval() will generate JSON object in JavaScript code
	- > var JSONdata = eval(req.responseText);
- Once you have JSON object, you can use . notation to access its properties
	- > var name = JSONdata.name;
	- > var address = JSONdata.addresses[3];
	- > var streetname = JSONdata.addresses[3].street;

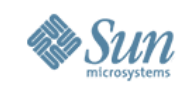

#### **How to Generate/Send JSON Data at the Client Side**

- Create JSON JavaScript object
- Use "POST" HTTP method in the open method of the XMLHttpRequest object
- Pass JSON JavaScript object in the send method of XMLHttpRequest object

```
var carAsJSON = JSON.stringify(car);
var url = "JSONExample?timeStamp=" + new Date().getTime();
createXMLHttpRequest();
xmlHttp.open("POST", url, true);
xmlHttp.onreadystatechange = handleStateChange;
xmlHttp.setRequestHeader("Content-Type",
                           "application/x-www-form-urlencoded"); 
xmlHttp.send(carAsJSON);
```
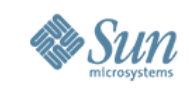

#### **How to Receive JSON Data at the Server Side**

- Read the JSON data as a String type
- Create JSONObject Java object from the string String json = readJSONStringFromRequestBody(request); //Use the JSON-Java binding library to create a JSON object in Java JSONObject jsonObject = null;

```
try {
```
}

```
jsonObject = new JSONObject(json);
```

```
}
catch(ParseException pe) {
```
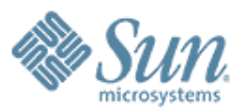

#### **Resources**

0000000000000000

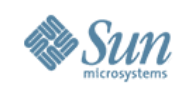

# **JSON Resources**

- Introducing JSON > http://www.json.org/
- JSON in JavaScript > http://www.json.org/js.html
- JSON in Java
	- > http://www.json.org/java/index.html

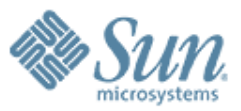

### **Introduction to JSON (JavaScript Object Notation)**

**Sang Shin Java Technology Architect Sun Microsystems, Inc. sang.shin@sun.com www.javapassion.com**